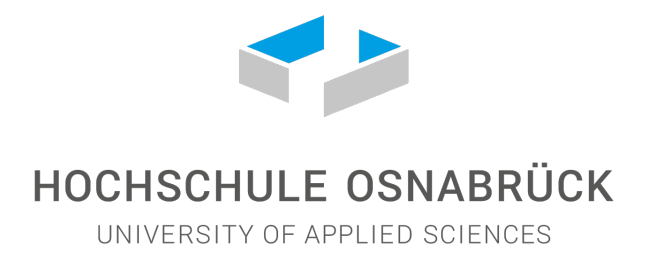

# **Absolventenbefragung 2018**

## **Sehr gute Beschäftigungssituation in der Landschaftsarchitektur**

Laura Baumert, B. Sc. Prof. Dr. Ulrich Enneking Dipl.-Ing. (FH) Susanne Kunde Prof. Martin Thieme-Hack Prof. Hubertus von Dressler

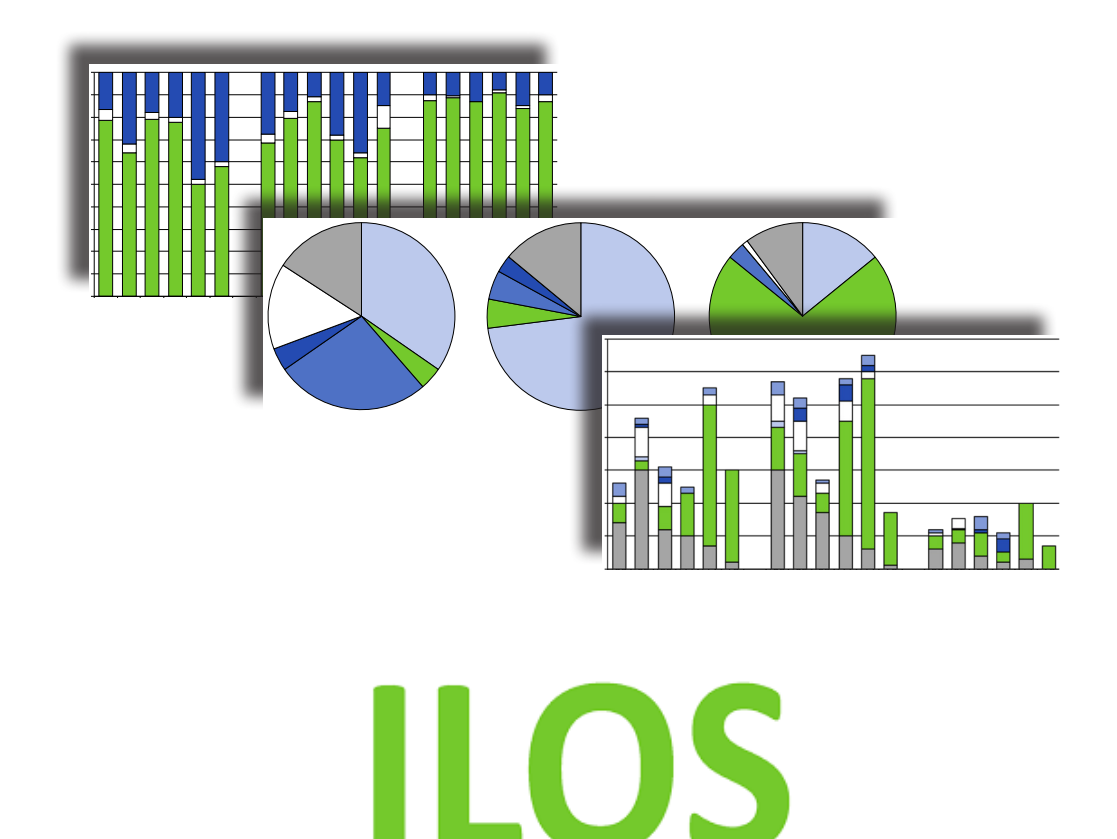

Institut für Landschaftsbau Sportfreianlagen und Grünflächen

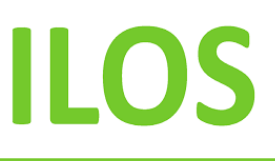

### **Sehr gute Beschäftigungssituation in der Landschaftsarchitektur – Absolventenbefragung der Hochschule Osnabrück zeigt weiterhin positive Entwicklungen auf dem Arbeitsmarkt –**

Im Februar/März 2018 fand zum achten Mal die im dreijährigen Turnus durchgeführte Absolventenbefragung für Landschaftsarchitektur und verwandte Studiengänge statt. Die jüngste Umfrage basiert auf einem weitgehend unveränderten Fragebogen und beschränkt sich auf die letzten drei Abschlussjahrgänge (2015 - 2017). Die zentrale Auswertung der Untersuchung liegt, wie in den früheren Jahren, in den Händen der Hochschule Osnabrück und wird getragen von den Kollegen Prof. Hubertus von Dressler (Fachgebiet Landschaftsplanung/Landschaftspflege) sowie Prof. Martin Thieme-Hack (Fachgebiet Baubetrieb im Landschaftsbau). Die Organisation und Auswertung der Befragung wird von Prof. Ulrich Enneking (Fachgebiet Agrarmarketing) und seiner Mitarbeiterin Frau Susanne Kunde vorgenommen.

Als Leistung erhalten die teilnehmenden Hochschulen Häufigkeitsauswertungen aller Fragen und Kreuztabellen wichtiger Themen. Dazu gehört:

- Lieferung von Häufigkeitsauswertungen aller Fragen und Kreuztabellen für jede Hochschule,
- Horizontalvergleich mit Hochschulen des gleichen Typs,
- Lieferung der SPSS- und Excel-Dateien an die Hochschulen mit den eigenen Um frageergebnissen für weitere, vertiefende Auswertungen.

Die Finanzierung der Umfrage und der Auswertung wird ausschließlich von den beteiligten Hochschulen getragen.

Die Absolventenbefragung hat für die beteiligten Hochschulen insbesondere Bedeutung für die interne Nutzung zur Qualitätssicherung, die Evaluierung, die Akkreditierung, die Weiterentwicklung der Curricula, die Studienberatung, die Alumni-Bindung und nicht zuletzt für die Bewerbung der Studiengänge. Bei den Akkreditierungen wird, je nach Besetzung der Gruppe, gezielt von den Gutachtern nach den Ergebnissen dieser Absolventenbefragung gefragt. Die bisherige und die aktuelle Beteiligung der Hochschulen ist in Tabelle 1 (Seite 3) dargestellt.

Erfreulich ist, dass bei einer Universität erneutes Interesse vorhanden war. Nachdem 2014 nur (Fach-) Hochschulen teilnahmen, ist die TU Berlin 2018 ebenfalls gelistet.

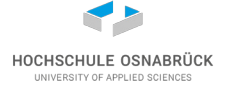

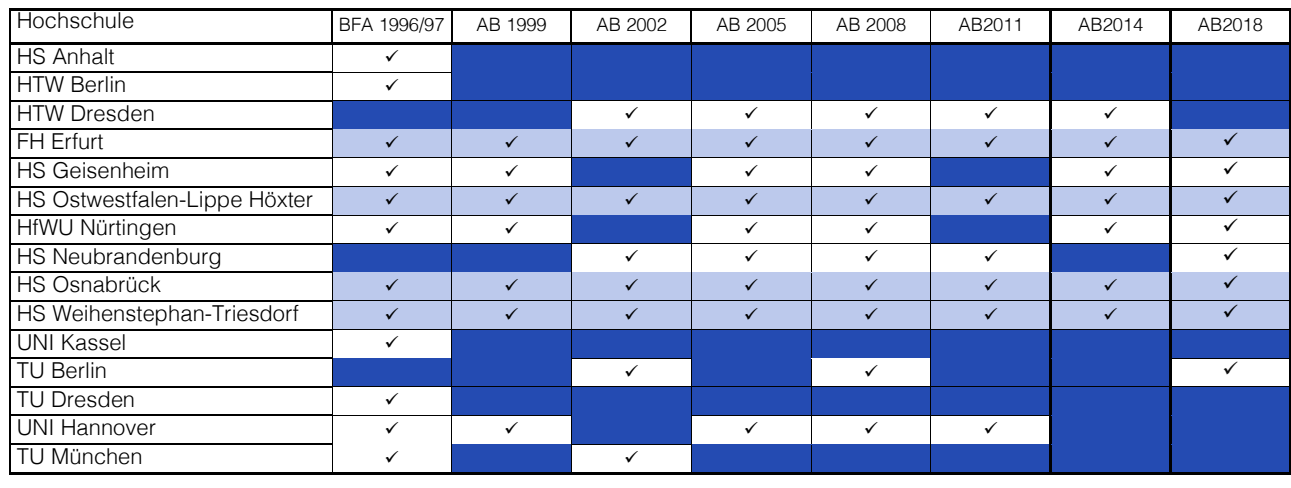

Tab. 1: Teilnahme der Hochschulen seit 1996

 $\checkmark$  teilgenommen  $\overline{z}$  Zeitreihen nicht teilgenommen  $\overline{\phantom{a}}$   $\overline{\phantom{a}}$   $\overline{\$ 

Die Rücklaufquoten der Fragebögen schwanken je nach Befragungsort in 2018 stärker zwischen 15 und 55 %. Geringer Rücklauf ist u.A. auf schlecht geführte Adressenpools der Absolventen zurückzuführen, sodass viele nicht erreicht wurden.

Die Häufigkeiten der Rückläufer sind in Tabelle 2 dargestellt. Der Mehrwert dieser Studie liegt in der Möglichkeit, sich als Hochschulstandort mit dem Durchschnitt anderer Hochschulen zu vergleichen.

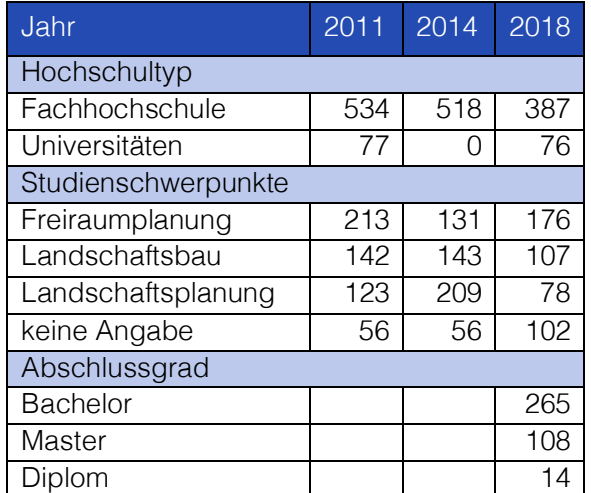

Tab. 2: Häufigkeiten der Absolventenbefragung Landschaftsarchitektur 2018

Der zeitliche Ablauf der Studie stellt sich wie folgt dar:

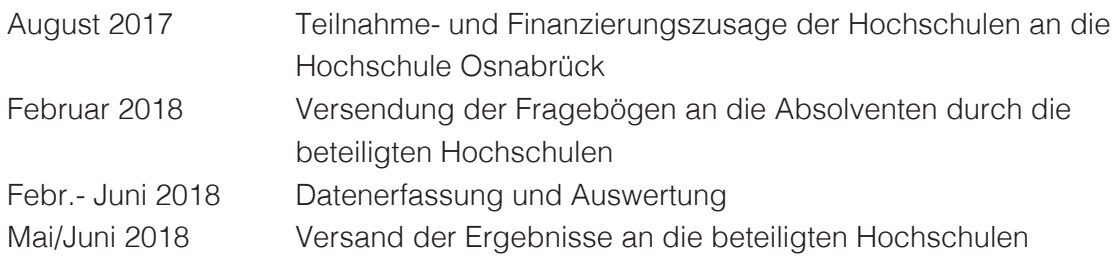

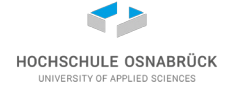

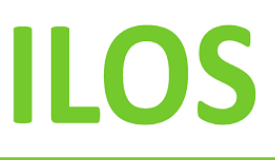

### **Ausgewählte Ergebnisse**

Eine wichtige Frage ist, ob die Absolventen berufstätig sind. Die Ergebnisse sind in Abbildung 1 dargestellt. Nachdem bei der letzten Befragung die Zahl der Nicht-Berufstätigen zunahm, ist sie innerhalb der letzten drei Jahrgänge in allen Fachrichtungen erneut gesunken und es nehmen wieder mehr Absolventen einen Beruf auf.

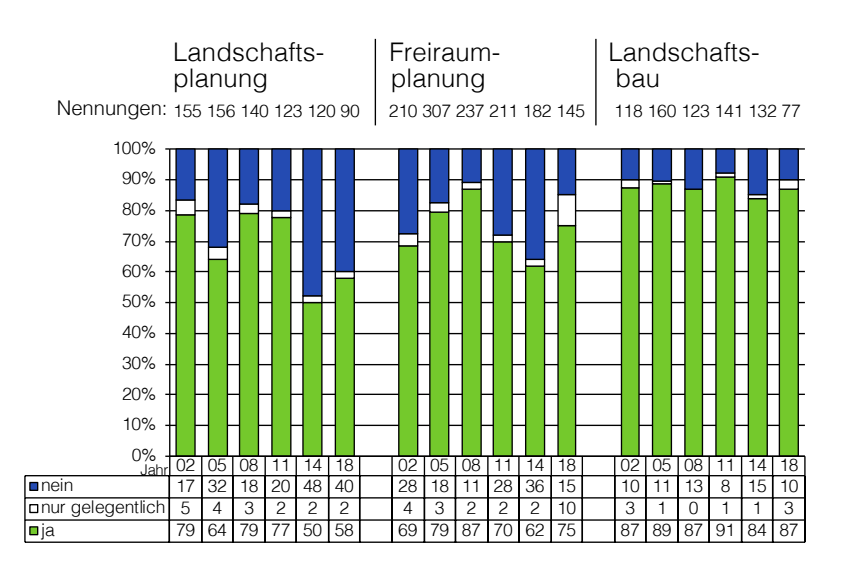

Abb. 1: Berufstätigkeit der Absolventen

Die Erklärung warum dieses so ist, macht die Abbildung 2 deutlich. Es gibt weniger Gründe, nicht berufstätig zu werden und auch der Faktor Weiterbildung hat weniger Einfluss auf die Absolventen. Die Aufnahme eines Masterstudiums wird nicht mehr als so wichtig eingeschätzt wie im Jahr 2014, welches sehr hohe Weiterbildungsanteile hatte. Das kann wiederum in den guten Gehältern begründet sein, die als Jahresbruttoeinkommen bei Vollzeitbeschäftigung dargestellt weiterhin eine steigende Tendenz seit der letzten Befragung zeigen.

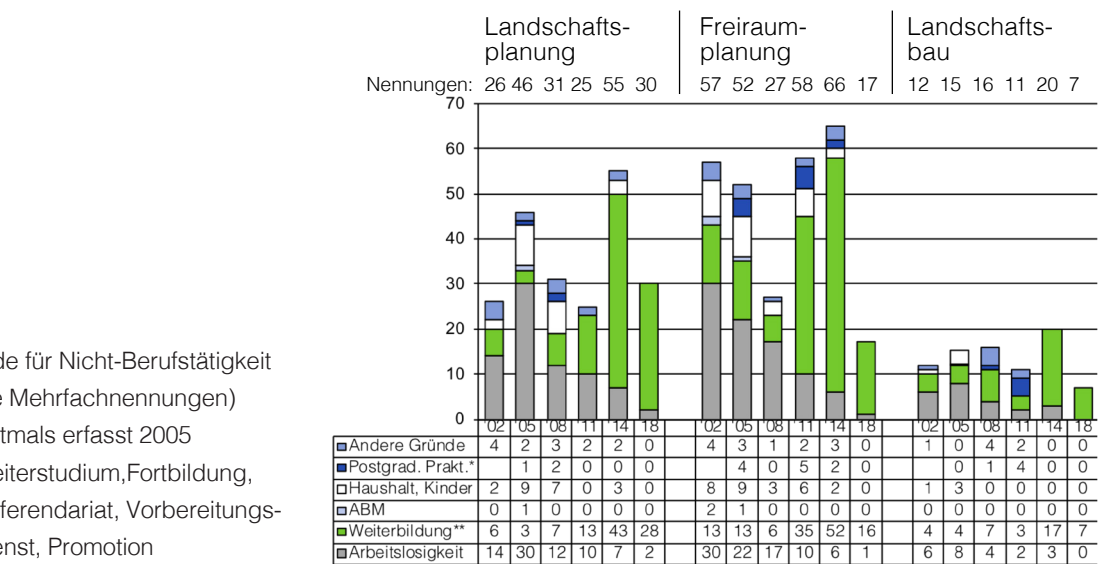

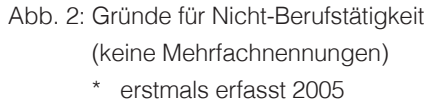

 \*\* Weiterstudium,Fortbildung, Referendariat, Vorbereitungs dienst, Promotion

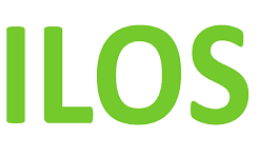

Die aktuellen Gehälter sind in Tabelle 3 dargestellt. Die Arbeitslosigkeit ist seit dem letzten Jahrzehnt stetig gesunken. Mit nur drei Angaben zur Arbeitslosigkeit wird weiterhin sehr deutlich wie gut sich der Arbeitsmarkt der Absolventen zurzeit darstellt.

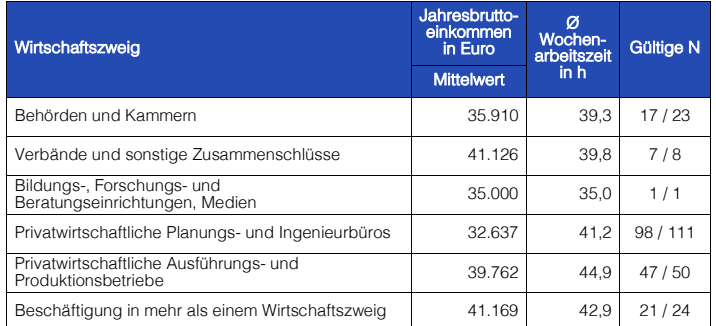

Tab. 3: Derzeitiges Einkommen aus beruflicher Tätigkeit bei Vollzeitbeschäftigung

Unterstrichen wird dies durch die Werte der Abbildung 3. Danach werden die aktuellen Beschäftigungen in noch höherem Maße der Ausbildung entsprechend eingeschätzt als zuvor.

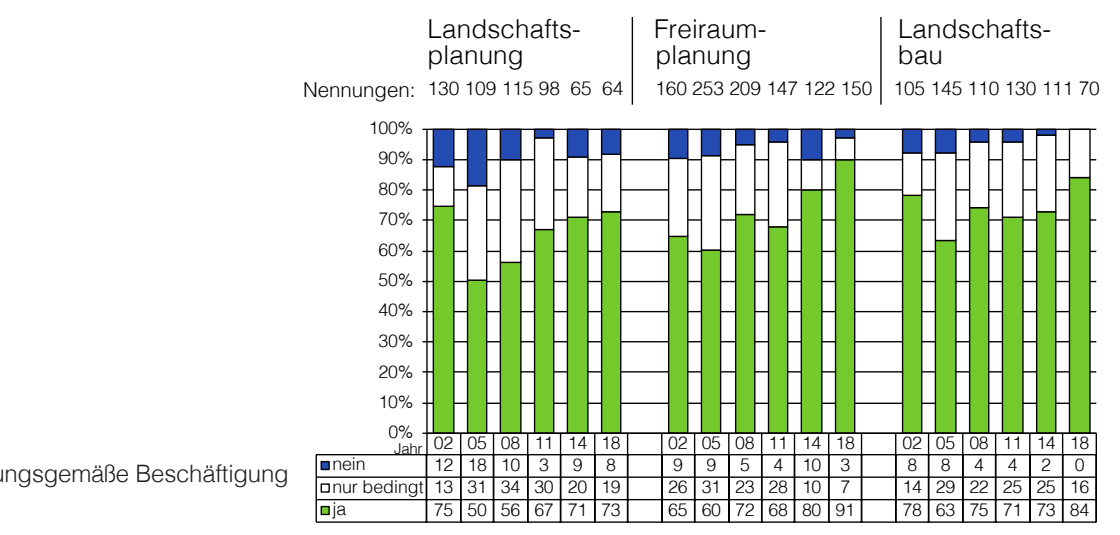

Abb. 3: Ausbildungsgemäße Beschäftigung

In Abbildung 4 ist die Verteilung der Absolventen der Studienschwerpunkte auf die Wirtschaftszweige auf Grundlage der Datenbasis 2018 dargestellt. Hier gibt es eine Veränderung der Verteilung in der Landschaftsplanung von den Planungsbüros zu den Verbänden hin. Im Landschaftsbau ist der Zweig der Bildung und Forschung nicht mehr vertreten, dafür in der Freiraumplanung wieder vorhanden. Deutlich wird, dass jeder Studienschwerpunkt zwar einen Hauptwirtschaftszeig hat, aber von den Absolventen der Schwerpunkte mehr oder weniger alle Wirtschaftszweige bedient werden. Das spricht dafür, die Lehrinhalte zwar auf den Schwerpunkt auszurichten, aber ausreichend Lehrinhalte der anderen Schwerpunkte zu berücksichtigen.

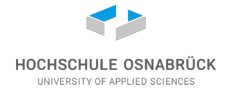

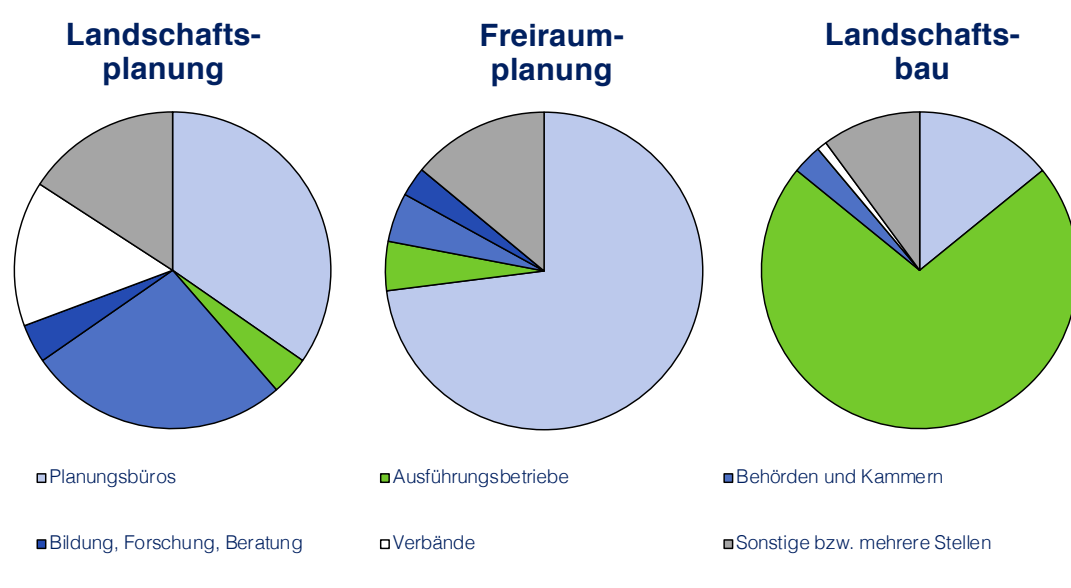

Abb. 4: Verteilung der Absolventen auf Wirtschaftszweige

#### **Schwerpunkte in der Lehre**

Besonders interessant ist die Frage, welche Fächer oder Module die Absolventen in ihren ersten drei Jahren auf Grund ihrer Berufserfahrung für wichtig halten und ob der Umfang, in dem das Thema behandelt wurde, zu viel, ausreichend oder zu wenig war. Die Ergebnisse sind in den Tabellen 4 und 5 ausführlich dargestellt. Die blaumarkierten Felder haben wie in den Vorjahren abgenommen, womit sich der Trend der letzten Jahre bestätigt. Das kann daran liegen, dass sich die Grundgesamtheit der Befragten geändert hat oder dass sich die Lehre mehr nach den Bedürfnissen des Arbeitsmarktes richtet.

Insgesamt sind die pauschalen Angaben nicht ohne weiteres auf die Gestaltung der Lehre zu

übertragen und müssen genau analysiert und bewertet werden. Dies lässt sich für jede Hochschule leichter aus den Einzelauswertungen ablesen, insbesondere mit dem Vergleich der Angaben in Tabellen 4 und 5.

Alle Absolventen haben angegeben, dass Projektarbeit für das Studium sehr wichtig ist und im Umfang durchaus mehr sein könnte.

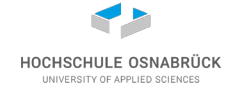

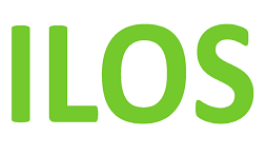

#### ABSOLVENTENBEFRAGUNG 2018

**Wichtigkeit der Fächer in Studiengängen der Landschaftsarchitektur**

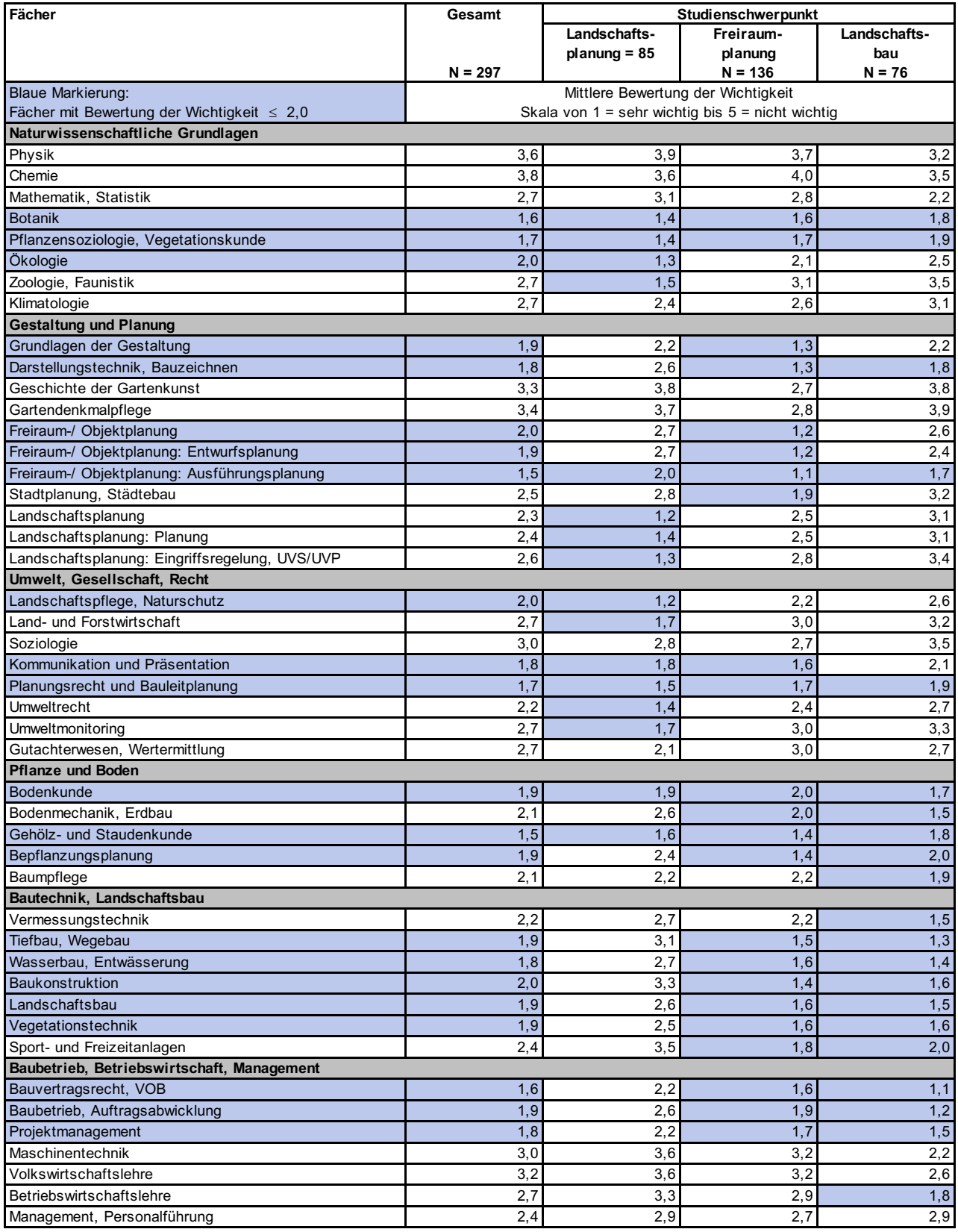

halte ich aufgrund meiner Berufserfahrung für ... wichtig." **Eine aufgrund aufgrund meiner Berufserfahrung** für ... CAD 1,5 2,1 1,2 1,5 Tab. 4 (Teil 1): Wichtigkeit der Fächer in Studiengängen der Landschaftsarchitektur, Antwort auf die Frage "Das Fach

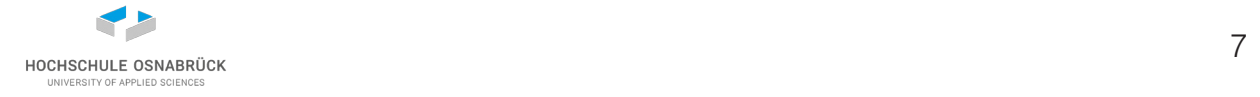

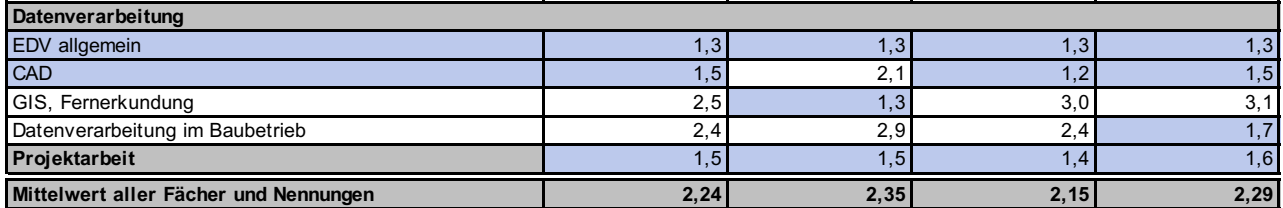

Datengrundlage: Absolventenbefragung Landschaftsarchitektur 2017/18

Tab. 4 (Teil 2): Wichtigkeit der Fächer in Studiengängen der Landschaftsarchitektur, Antwort auf die Frage "Das Fach halte ich aufgrund meiner Berufserfahrung für ... wichtig."

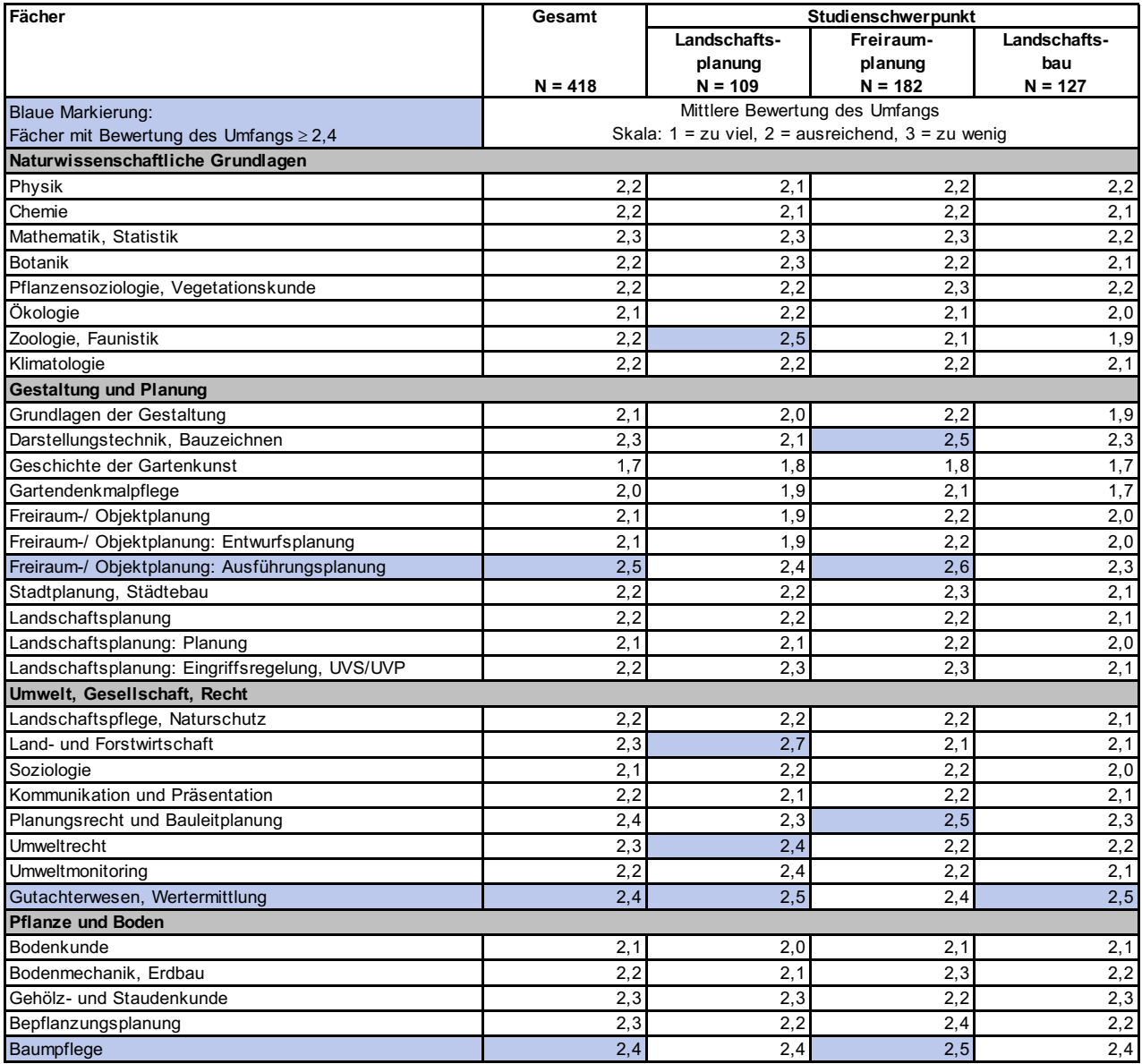

av of only one has a believer modern complete the content of the content of the content of the content of the content of the content of the content of the content of the content of the content of the content of the content dem das Thema behandelt wurde, war zu viel/ausreichend/zu wenig." .<br>Tab. 5 (Teil 1): Umfang der Fächer in Studiengängen der Landschaftsarchitektur, Antwort auf die Frage "Der Umfang, in

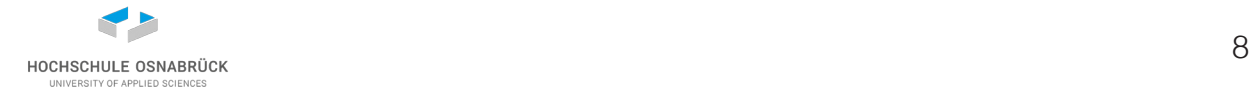

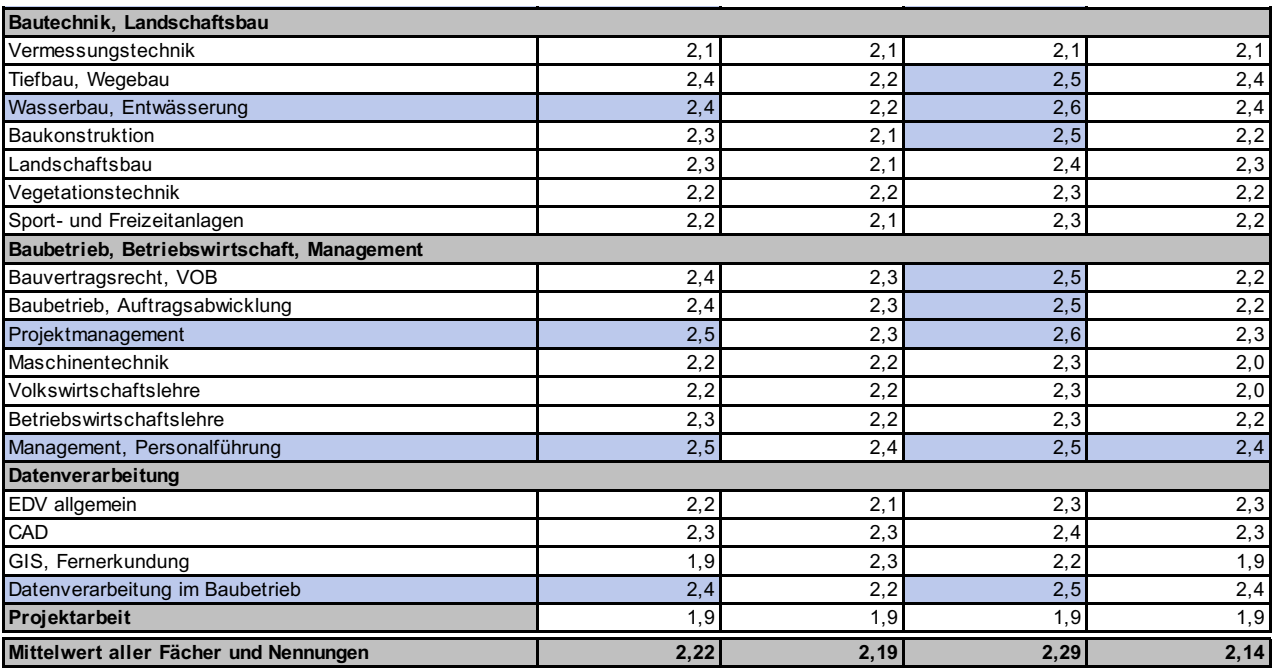

Datengrundlage: Absolventenbefragung Landschaftsarchitektur 2017/18

Tab. 5 (Teil 2): Umfang der Fächer in Studiengängen der Landschaftsarchitektur, Antwort auf die Frage "Der Umfang, in dem das Thema behandelt wurde, war zu viel/ausreichend/zu wenig."

#### **Abbildungs- und Tabellenverzeichnis**

Abb. 1: Berufstätigkeit der Absolventen (Quelle: Absolventenbefragungen Landschaftsarchitektur 2018)

Abb. 2: Gründe für Nicht-Berufstätigkeit (Quelle: Absolventenbefragungen Landschaftsarchitektur 2018)

Abb. 3: Ausbildungsgemäße Beschäftigung (Quelle: Absolventenbefragungen Landschaftsarchitektur 2018)

Abb. 4: Verteilung der Absolventen auf Wirtschaftszweigen (Quelle: Absolventenbefragung Landschaftsarchitektur 2018)

Tab. 1: Teilnahme der Hochschulen seit 1996 (Quelle: Absolventenbefragungen Landschaftsarchitektur 2018)

Tab. 2: Häufigkeiten der Absolventenbefragungen Landschaftsarchitektur 2018 (Quelle: Absolventenbefragungen Landschaftsarchitektur 2018)

Tab. 3: Derzeitiges Einkommen (Quelle: Absolventenbefragungen Landschaftsarchitektur 2018)

Tab. 4: Wichtigkeit der Fächer in Studiengängen der Landschaftsarchitektur (Quelle: Absolventenbefragungen Landschaftsarchitektur 2018)

Tab. 5: Umfang der Fächer in Studiengängen der Landschaftsarchitektur (Quelle: Absolventenbefragungen Landschaftsarchitektur 2018)

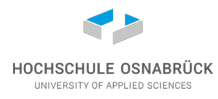